# **Inhaltsverzeichnis**

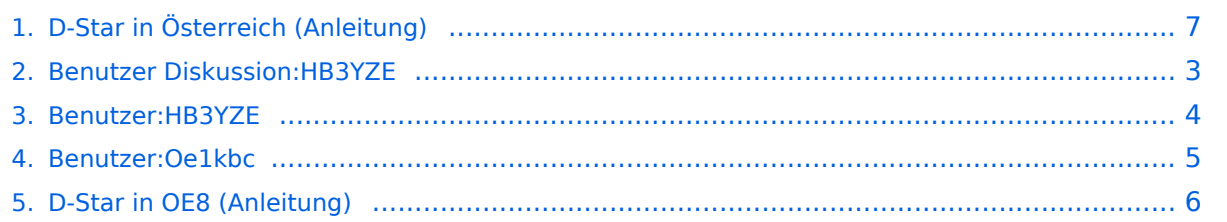

# **D-Star in Österreich (Anleitung)**

[Versionsgeschichte interaktiv durchsuchen](https://wiki.oevsv.at) [VisuellWikitext](https://wiki.oevsv.at)

**[Version vom 17. Oktober 2016, 13:52 Uhr](#page-6-0) [\(Quelltext anzeigen\)](#page-6-0)** [HB3YZE](#page-3-0) [\(Diskussion](#page-2-0) | [Beiträge\)](https://wiki.oevsv.at/wiki/Spezial:Beitr%C3%A4ge/HB3YZE) K (HB3YZE verschob die Seite [D-Star in OE8](#page-5-0)  [\(Anleitung\)](#page-5-0) nach [D-Star in Österreich](#page-6-0)  [\(Anleitung\)](#page-6-0): Namensänderung) [← Zum vorherigen Versionsunterschied](#page-6-0)

**[Aktuelle Version vom 21. Oktober 2021,](#page-6-0)  [09:13 Uhr](#page-6-0) [\(Quelltext anzeigen\)](#page-6-0)** [Oe1kbc](#page-4-0) ([Diskussion](https://wiki.oevsv.at/w/index.php?title=Benutzer_Diskussion:Oe1kbc&action=view) | [Beiträge](https://wiki.oevsv.at/wiki/Spezial:Beitr%C3%A4ge/Oe1kbc)) K

[Markierung](https://wiki.oevsv.at/wiki/Spezial:Markierungen): [Visuelle Bearbeitung](https://wiki.oevsv.at/w/index.php?title=Project:VisualEditor&action=view)

(7 dazwischenliegende Versionen von einem anderen Benutzer werden nicht angezeigt)

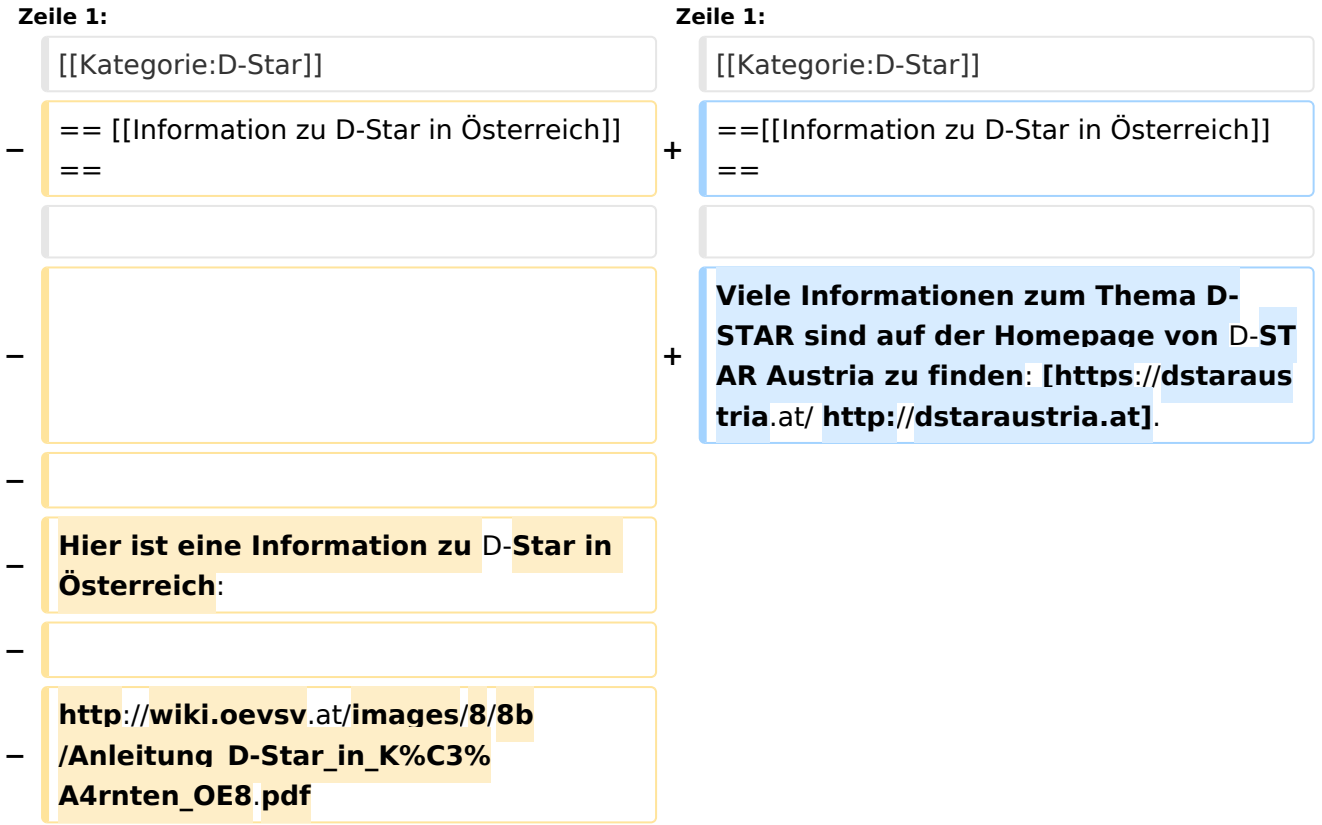

### Aktuelle Version vom 21. Oktober 2021, 09:13 Uhr

### [Information zu D-Star in Österreich](https://wiki.oevsv.at/w/index.php?title=Information_zu_D-Star_in_%C3%96sterreich&action=view)

<span id="page-2-0"></span>[Versionsgeschichte interaktiv durchsuchen](https://wiki.oevsv.at) [VisuellWikitext](https://wiki.oevsv.at)

**[Version vom 17. Oktober 2016, 13:52 Uhr](#page-6-0) [\(Quelltext anzeigen\)](#page-6-0)** [HB3YZE](#page-3-0) [\(Diskussion](#page-2-0) | [Beiträge\)](https://wiki.oevsv.at/wiki/Spezial:Beitr%C3%A4ge/HB3YZE) K (HB3YZE verschob die Seite [D-Star in OE8](#page-5-0)  [\(Anleitung\)](#page-5-0) nach [D-Star in Österreich](#page-6-0)  [\(Anleitung\)](#page-6-0): Namensänderung) [← Zum vorherigen Versionsunterschied](#page-6-0)

#### **[Aktuelle Version vom 21. Oktober 2021,](#page-6-0)  [09:13 Uhr](#page-6-0) [\(Quelltext anzeigen\)](#page-6-0)** [Oe1kbc](#page-4-0) ([Diskussion](https://wiki.oevsv.at/w/index.php?title=Benutzer_Diskussion:Oe1kbc&action=view) | [Beiträge](https://wiki.oevsv.at/wiki/Spezial:Beitr%C3%A4ge/Oe1kbc)) K

[Markierung](https://wiki.oevsv.at/wiki/Spezial:Markierungen): [Visuelle Bearbeitung](https://wiki.oevsv.at/w/index.php?title=Project:VisualEditor&action=view)

(7 dazwischenliegende Versionen von einem anderen Benutzer werden nicht angezeigt)

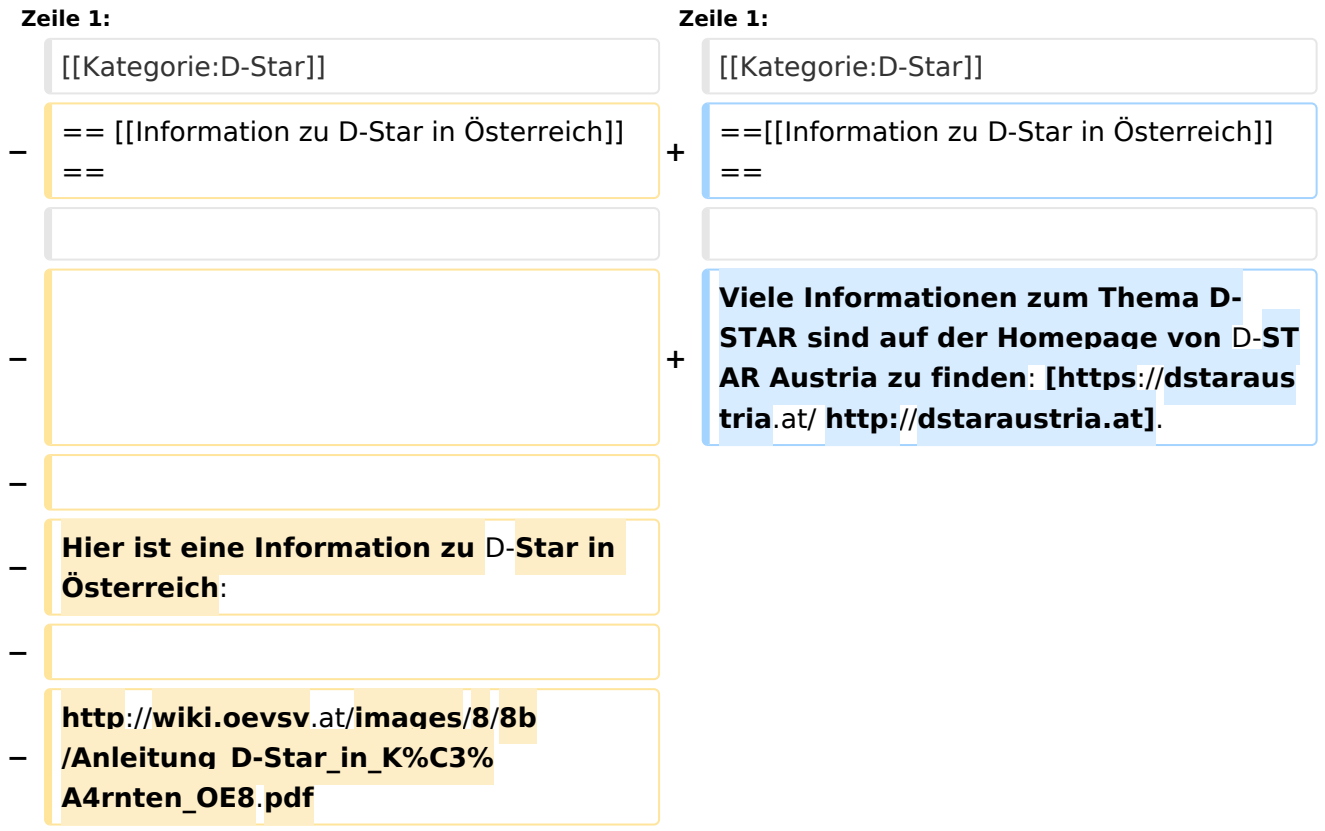

### Aktuelle Version vom 21. Oktober 2021, 09:13 Uhr

### [Information zu D-Star in Österreich](https://wiki.oevsv.at/w/index.php?title=Information_zu_D-Star_in_%C3%96sterreich&action=view)

<span id="page-3-0"></span>[Versionsgeschichte interaktiv durchsuchen](https://wiki.oevsv.at) [VisuellWikitext](https://wiki.oevsv.at)

**[Version vom 17. Oktober 2016, 13:52 Uhr](#page-6-0) [\(Quelltext anzeigen\)](#page-6-0)** [HB3YZE](#page-3-0) [\(Diskussion](#page-2-0) | [Beiträge\)](https://wiki.oevsv.at/wiki/Spezial:Beitr%C3%A4ge/HB3YZE) K (HB3YZE verschob die Seite [D-Star in OE8](#page-5-0)  [\(Anleitung\)](#page-5-0) nach [D-Star in Österreich](#page-6-0)  [\(Anleitung\)](#page-6-0): Namensänderung) [← Zum vorherigen Versionsunterschied](#page-6-0)

#### **[Aktuelle Version vom 21. Oktober 2021,](#page-6-0)  [09:13 Uhr](#page-6-0) [\(Quelltext anzeigen\)](#page-6-0)** [Oe1kbc](#page-4-0) ([Diskussion](https://wiki.oevsv.at/w/index.php?title=Benutzer_Diskussion:Oe1kbc&action=view) | [Beiträge](https://wiki.oevsv.at/wiki/Spezial:Beitr%C3%A4ge/Oe1kbc)) K

[Markierung](https://wiki.oevsv.at/wiki/Spezial:Markierungen): [Visuelle Bearbeitung](https://wiki.oevsv.at/w/index.php?title=Project:VisualEditor&action=view)

(7 dazwischenliegende Versionen von einem anderen Benutzer werden nicht angezeigt)

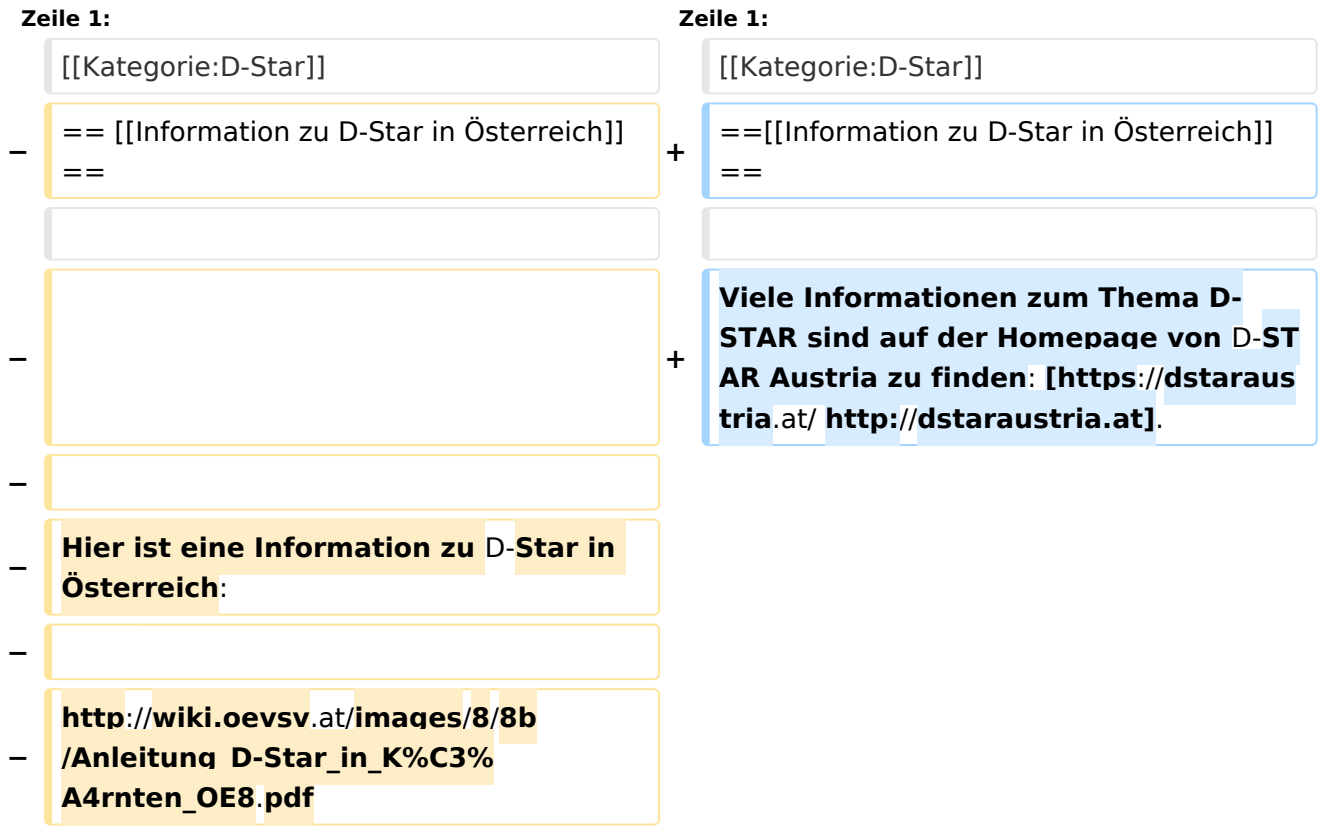

### Aktuelle Version vom 21. Oktober 2021, 09:13 Uhr

### [Information zu D-Star in Österreich](https://wiki.oevsv.at/w/index.php?title=Information_zu_D-Star_in_%C3%96sterreich&action=view)

<span id="page-4-0"></span>[Versionsgeschichte interaktiv durchsuchen](https://wiki.oevsv.at) [VisuellWikitext](https://wiki.oevsv.at)

**[Version vom 17. Oktober 2016, 13:52 Uhr](#page-6-0) [\(Quelltext anzeigen\)](#page-6-0)** [HB3YZE](#page-3-0) [\(Diskussion](#page-2-0) | [Beiträge\)](https://wiki.oevsv.at/wiki/Spezial:Beitr%C3%A4ge/HB3YZE) K (HB3YZE verschob die Seite [D-Star in OE8](#page-5-0)  [\(Anleitung\)](#page-5-0) nach [D-Star in Österreich](#page-6-0)  [\(Anleitung\)](#page-6-0): Namensänderung) [← Zum vorherigen Versionsunterschied](#page-6-0)

#### **[Aktuelle Version vom 21. Oktober 2021,](#page-6-0)  [09:13 Uhr](#page-6-0) [\(Quelltext anzeigen\)](#page-6-0)** [Oe1kbc](#page-4-0) ([Diskussion](https://wiki.oevsv.at/w/index.php?title=Benutzer_Diskussion:Oe1kbc&action=view) | [Beiträge](https://wiki.oevsv.at/wiki/Spezial:Beitr%C3%A4ge/Oe1kbc)) K

[Markierung](https://wiki.oevsv.at/wiki/Spezial:Markierungen): [Visuelle Bearbeitung](https://wiki.oevsv.at/w/index.php?title=Project:VisualEditor&action=view)

(7 dazwischenliegende Versionen von einem anderen Benutzer werden nicht angezeigt)

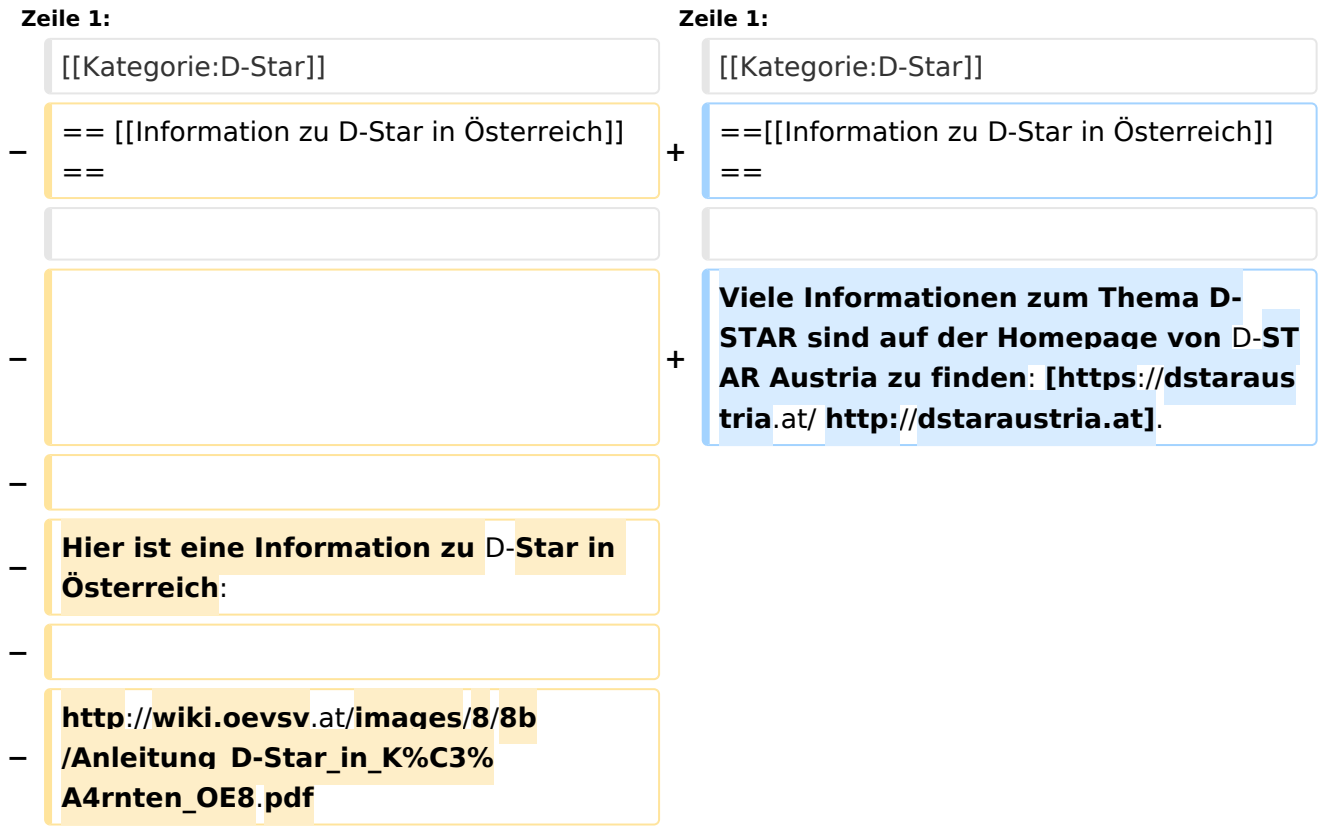

### Aktuelle Version vom 21. Oktober 2021, 09:13 Uhr

### [Information zu D-Star in Österreich](https://wiki.oevsv.at/w/index.php?title=Information_zu_D-Star_in_%C3%96sterreich&action=view)

<span id="page-5-0"></span>[Versionsgeschichte interaktiv durchsuchen](https://wiki.oevsv.at) [VisuellWikitext](https://wiki.oevsv.at)

**[Version vom 17. Oktober 2016, 13:52 Uhr](#page-6-0) [\(Quelltext anzeigen\)](#page-6-0)** [HB3YZE](#page-3-0) [\(Diskussion](#page-2-0) | [Beiträge\)](https://wiki.oevsv.at/wiki/Spezial:Beitr%C3%A4ge/HB3YZE) K (HB3YZE verschob die Seite [D-Star in OE8](#page-5-0)  [\(Anleitung\)](#page-5-0) nach [D-Star in Österreich](#page-6-0)  [\(Anleitung\)](#page-6-0): Namensänderung) [← Zum vorherigen Versionsunterschied](#page-6-0)

#### **[Aktuelle Version vom 21. Oktober 2021,](#page-6-0)  [09:13 Uhr](#page-6-0) [\(Quelltext anzeigen\)](#page-6-0)** [Oe1kbc](#page-4-0) ([Diskussion](https://wiki.oevsv.at/w/index.php?title=Benutzer_Diskussion:Oe1kbc&action=view) | [Beiträge](https://wiki.oevsv.at/wiki/Spezial:Beitr%C3%A4ge/Oe1kbc)) K

[Markierung](https://wiki.oevsv.at/wiki/Spezial:Markierungen): [Visuelle Bearbeitung](https://wiki.oevsv.at/w/index.php?title=Project:VisualEditor&action=view)

(7 dazwischenliegende Versionen von einem anderen Benutzer werden nicht angezeigt)

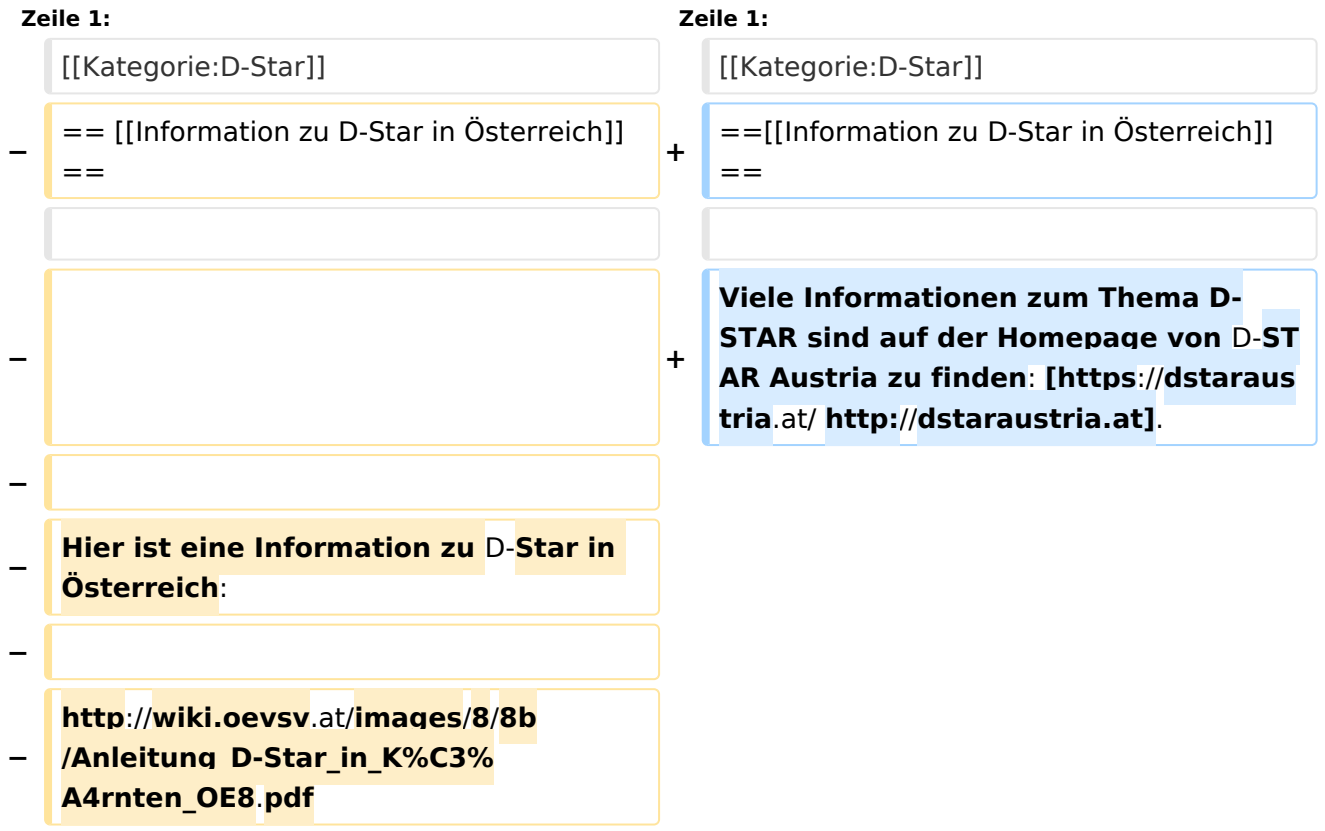

### Aktuelle Version vom 21. Oktober 2021, 09:13 Uhr

### [Information zu D-Star in Österreich](https://wiki.oevsv.at/w/index.php?title=Information_zu_D-Star_in_%C3%96sterreich&action=view)

<span id="page-6-0"></span>[Versionsgeschichte interaktiv durchsuchen](https://wiki.oevsv.at) [VisuellWikitext](https://wiki.oevsv.at)

**[Version vom 17. Oktober 2016, 13:52 Uhr](#page-6-0) [\(Quelltext anzeigen\)](#page-6-0)** [HB3YZE](#page-3-0) [\(Diskussion](#page-2-0) | [Beiträge\)](https://wiki.oevsv.at/wiki/Spezial:Beitr%C3%A4ge/HB3YZE) K (HB3YZE verschob die Seite [D-Star in OE8](#page-5-0)  [\(Anleitung\)](#page-5-0) nach [D-Star in Österreich](#page-6-0)  [\(Anleitung\)](#page-6-0): Namensänderung) [← Zum vorherigen Versionsunterschied](#page-6-0)

#### **[Aktuelle Version vom 21. Oktober 2021,](#page-6-0)  [09:13 Uhr](#page-6-0) [\(Quelltext anzeigen\)](#page-6-0)** [Oe1kbc](#page-4-0) ([Diskussion](https://wiki.oevsv.at/w/index.php?title=Benutzer_Diskussion:Oe1kbc&action=view) | [Beiträge](https://wiki.oevsv.at/wiki/Spezial:Beitr%C3%A4ge/Oe1kbc)) K

[Markierung](https://wiki.oevsv.at/wiki/Spezial:Markierungen): [Visuelle Bearbeitung](https://wiki.oevsv.at/w/index.php?title=Project:VisualEditor&action=view)

(7 dazwischenliegende Versionen von einem anderen Benutzer werden nicht angezeigt)

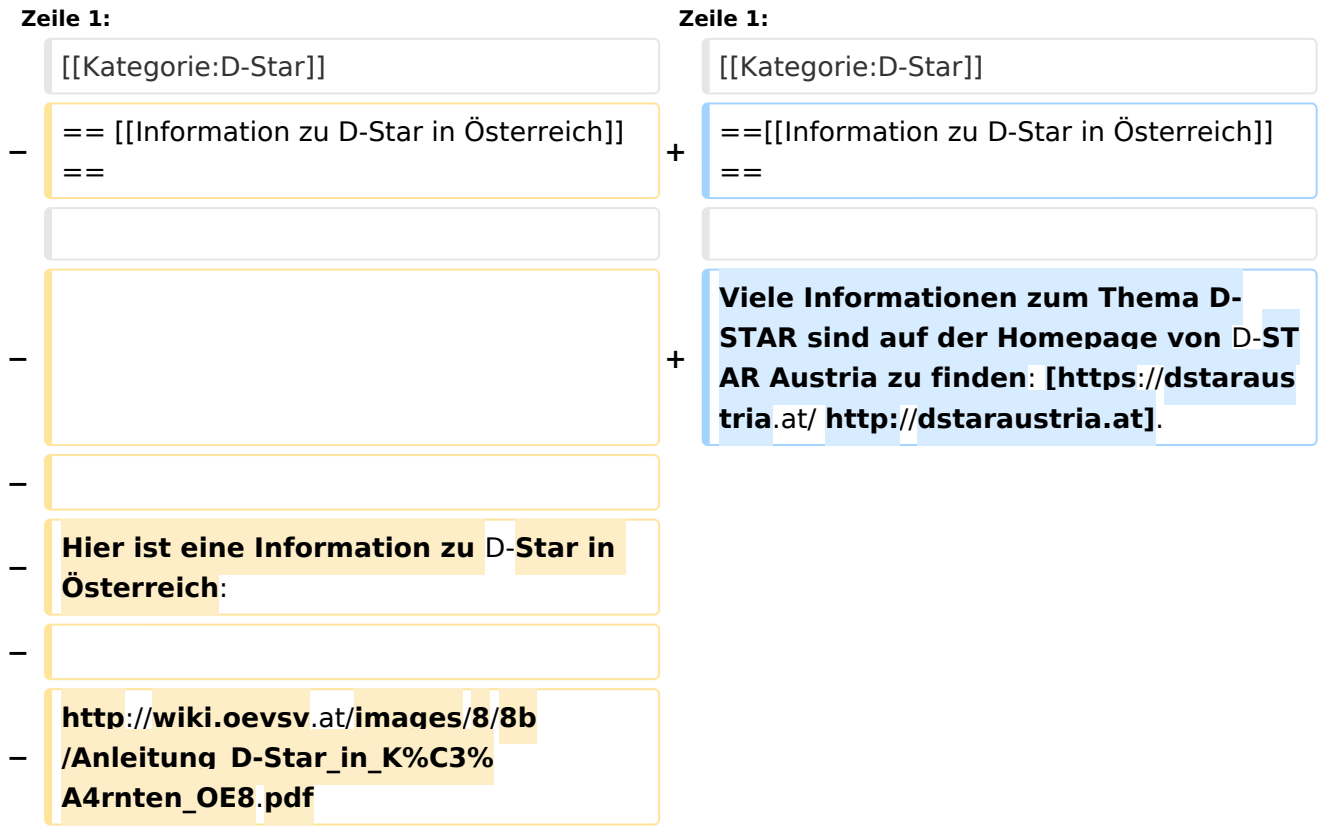

### Aktuelle Version vom 21. Oktober 2021, 09:13 Uhr

### [Information zu D-Star in Österreich](https://wiki.oevsv.at/w/index.php?title=Information_zu_D-Star_in_%C3%96sterreich&action=view)